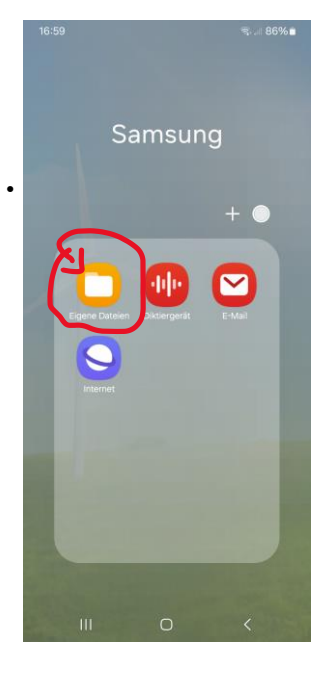

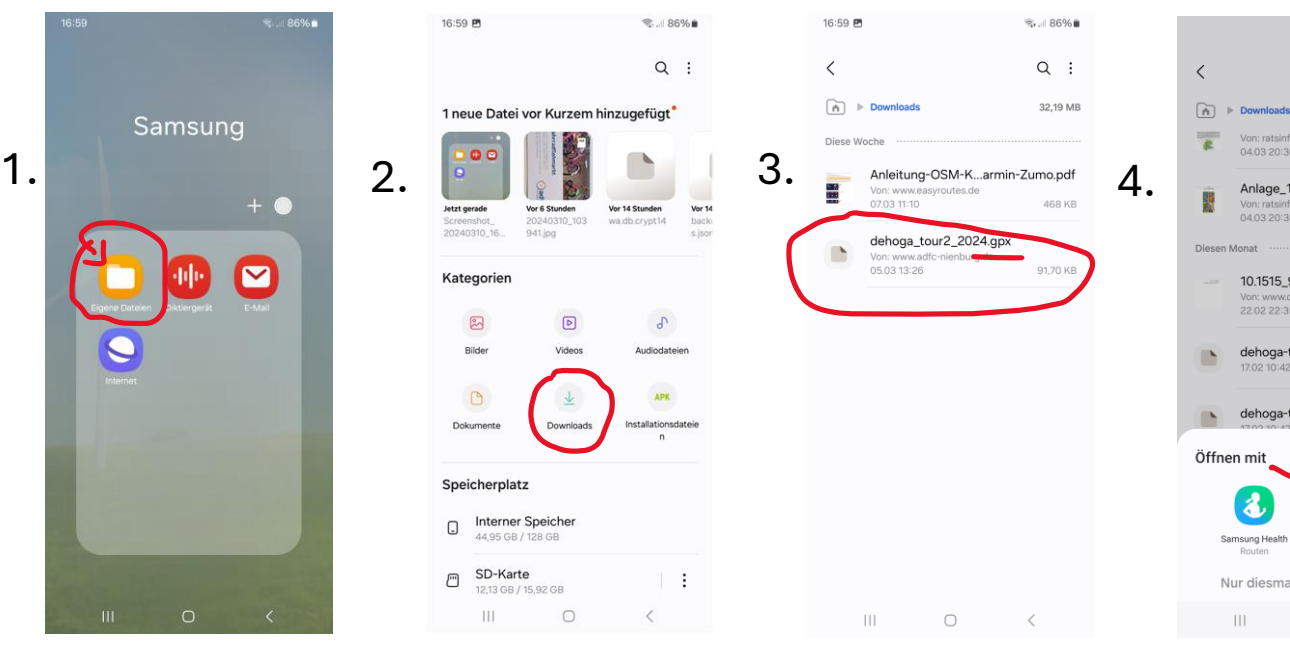

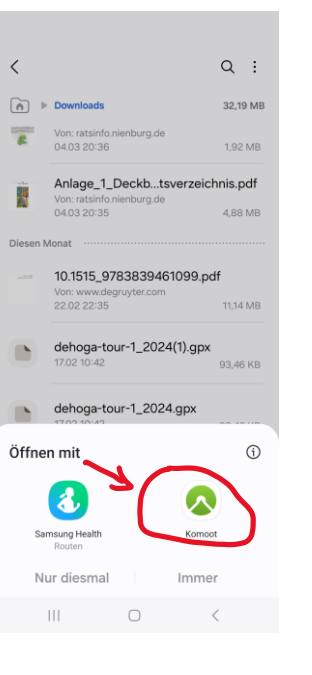

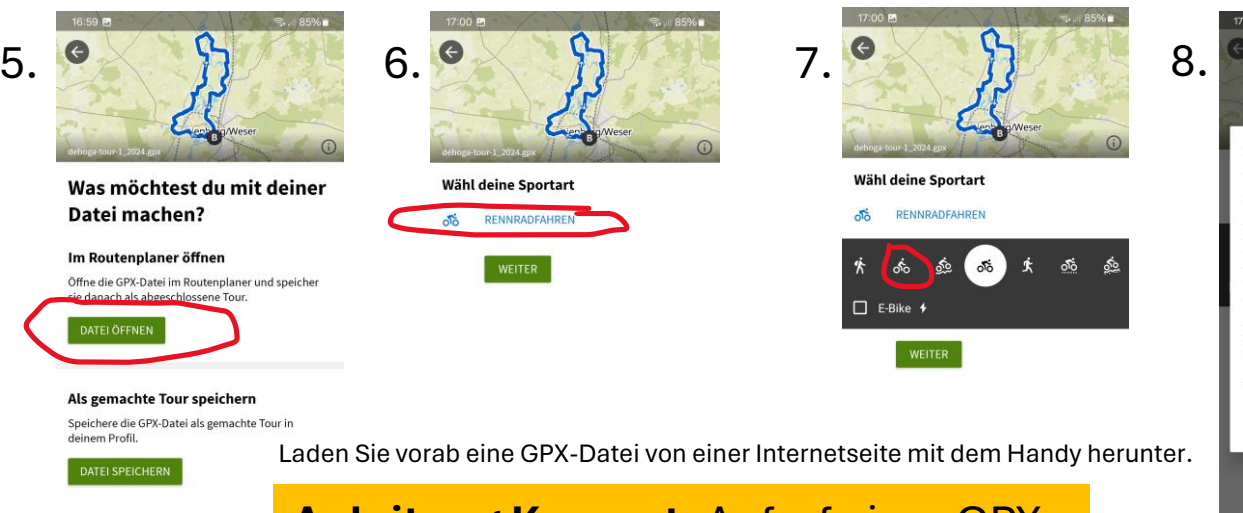

**Anleitung Komoot**: Aufruf einer GPX-Datei nach dem Handy-Download.

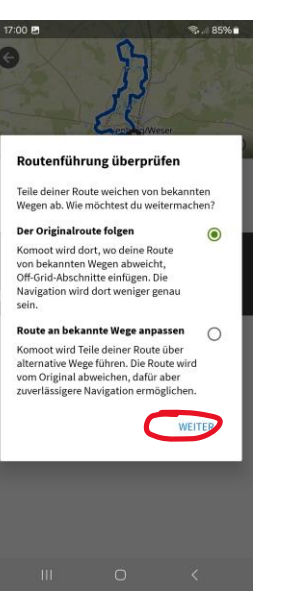

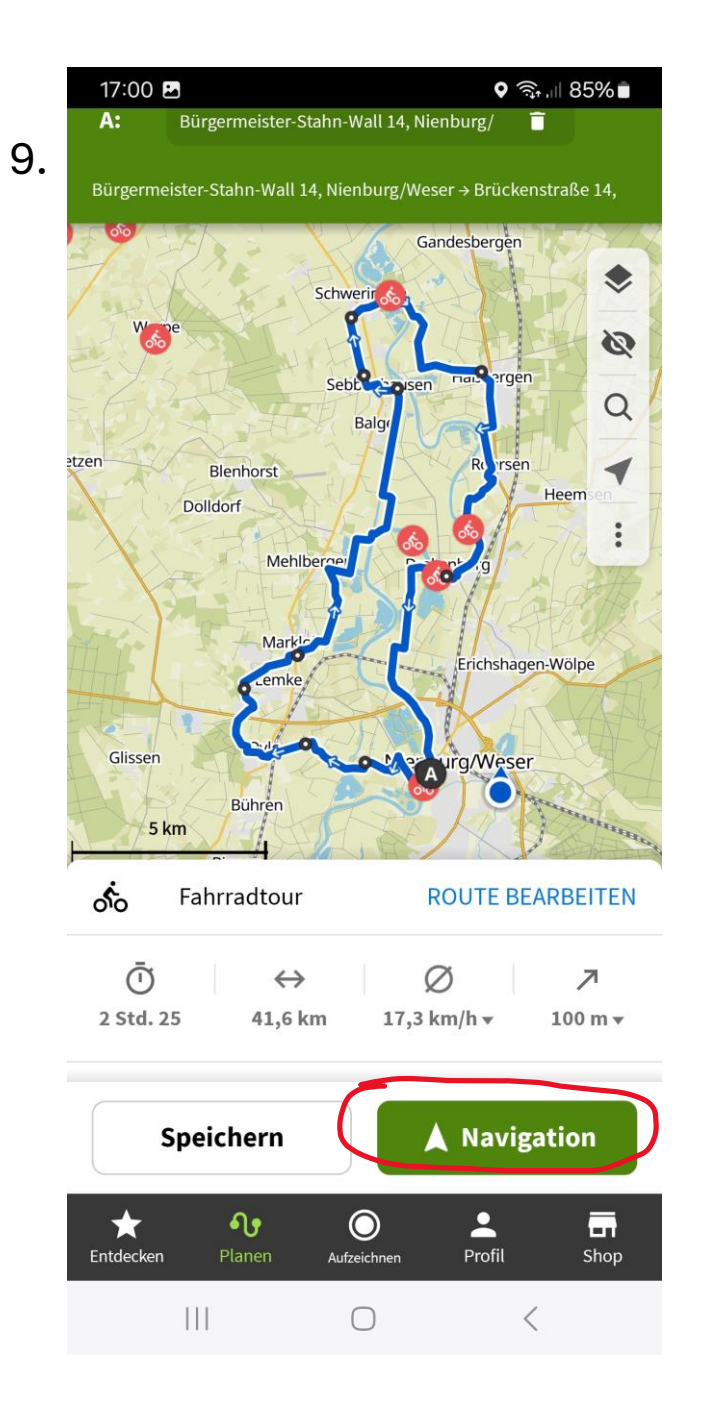

 $\circ$